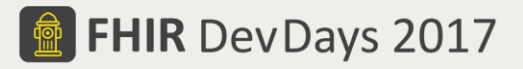

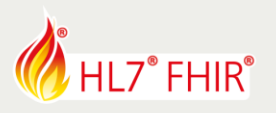

# **EXERCISE\***

## **Track: Developers Tutorial: How to build a FHIR Server with Vonk FHIR Facade** Speaker: Christiaan Knaap

During this hands-on session you will try to build a FHIR RESTful API on top of an existing relational database using the NuGet packages for Vonk FHIR Facade.

Christiaan, Corina, Marco and Mirjam will be in the hands-on area to answer your questions!

### **Prerequisites:**

- Basic understanding of the FHIR RESTful API and FHIR servers.
- Microsoft .NET programming experience, preferably ASP.NET Core
- Git client of your choice
- Visual Studio 2017
	- o get a free community edition at<https://www.visualstudio.com/downloads/>
	- o be sure to select the components for C# ASP.NET Core web development
- .NET Core 2.0 SDK, from<https://www.microsoft.com/net/download/windows>
	- $\circ$  this is probably installed along with the latest Visual Studio, but needed if your VS is not upto-date.
- SQL Server 2012 or newer:
	- o get a free developer or express edition at [https://www.microsoft.com/en-us/sql-server/sql](https://www.microsoft.com/en-us/sql-server/sql-server-downloads)[server-downloads](https://www.microsoft.com/en-us/sql-server/sql-server-downloads)
	- o add SQL Server Management Studio from [https://docs.microsoft.com/en](https://docs.microsoft.com/en-us/sql/ssms/download-sql-server-management-studio-ssms)[us/sql/ssms/download-sql-server-management-studio-ssms](https://docs.microsoft.com/en-us/sql/ssms/download-sql-server-management-studio-ssms)
- Postman, Fiddler or a similar tool to issue http requests and inspect the responses.

#### **Exercise**

The getting-started for Vonk FHIR Facade explains how to create a Facade from scratch. Follow the steps and try to get your solution working. You can find it at:

<http://docs.simplifier/net/vonk/facade/facadestart.html>

Please know that at<https://github.com/furore-fhir/Vonk.Facade.Starter> is the expected result of the exercise. So don't be afraid to try different approaches or to fail, you can always clone the right branch to continue with a working version.

#### **Bonus**

Think of a system in your own organization and what data of it would be useful to expose through FHIR. Could you create a Facade for it, with the experience from the Exercise?

Have fun, and remember to ask for help if you get stuck !

\*This exercise will not be evaluated an no prizes are attached to any result. The exercise can only be used at HL7 FHIR DevDays 2017.

© Furore Health Informatics 2014 – 2017

FHIR is the registered trademark of HL7 and is used with the permission of HL7.

The Flame Design mark is the registered trademark of HL7 and is used with the permission of HL7.